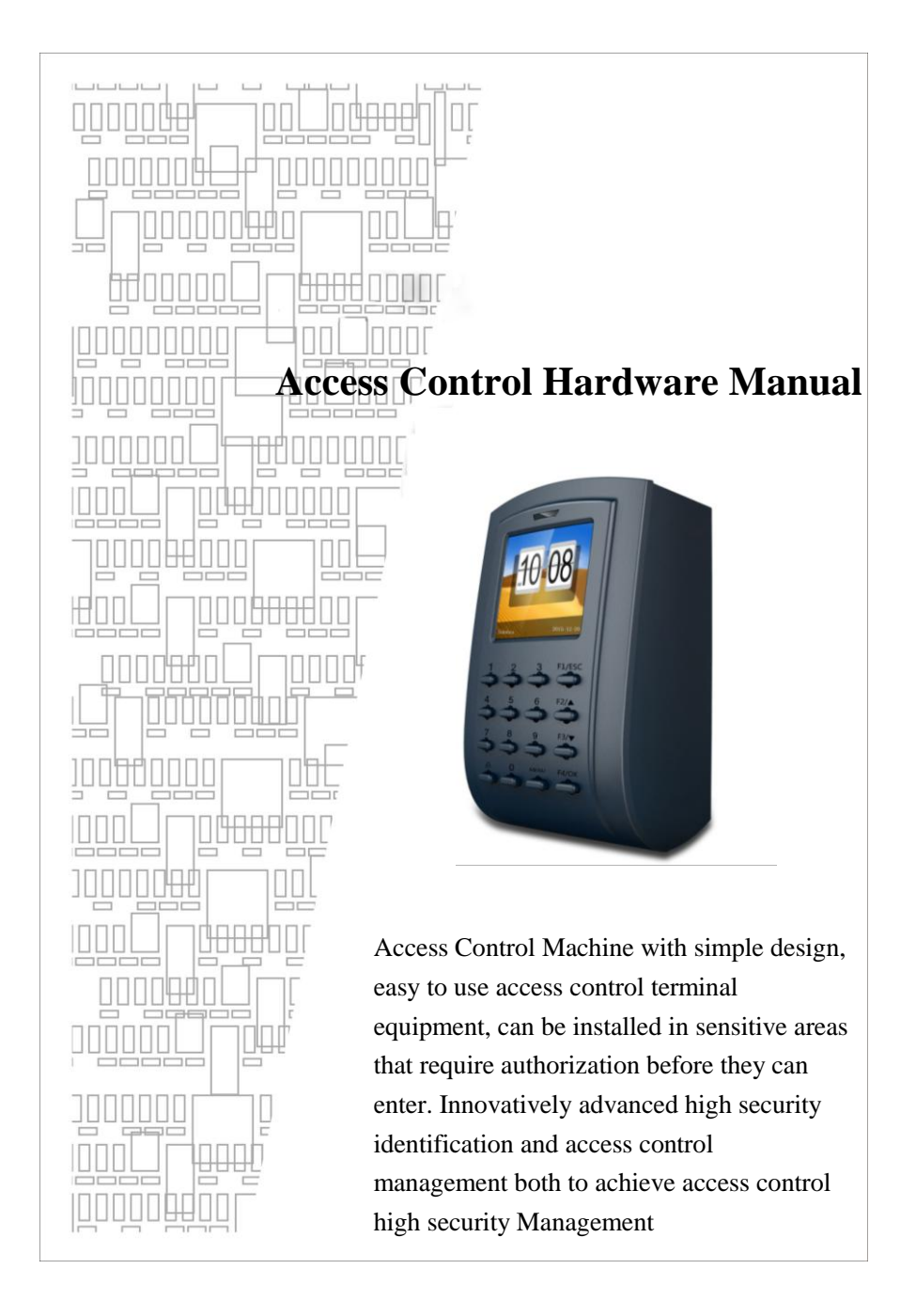

## **Key Function**

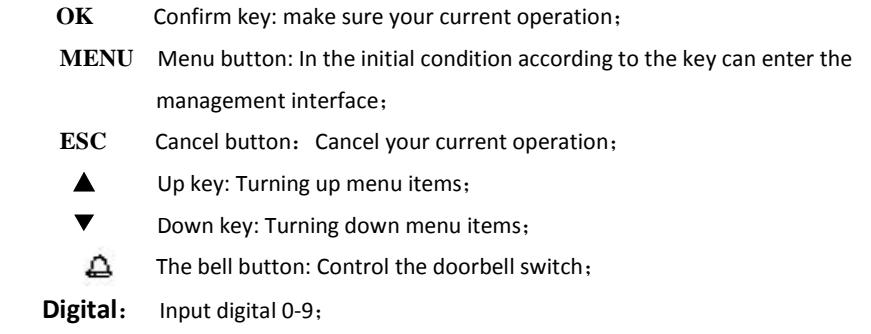

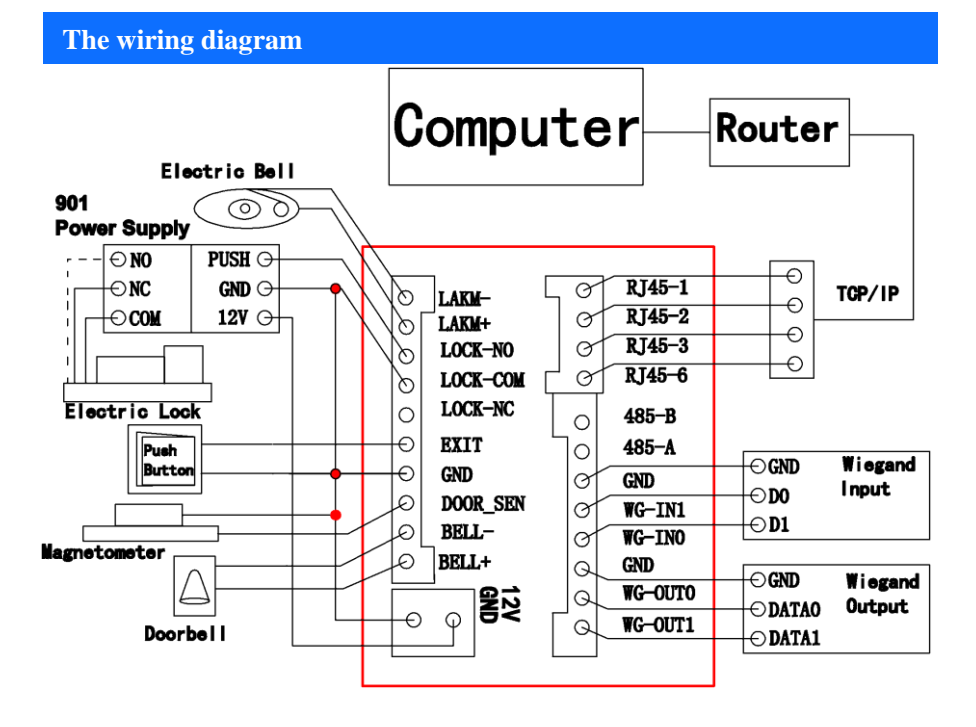

### **1.1 Registered Users**

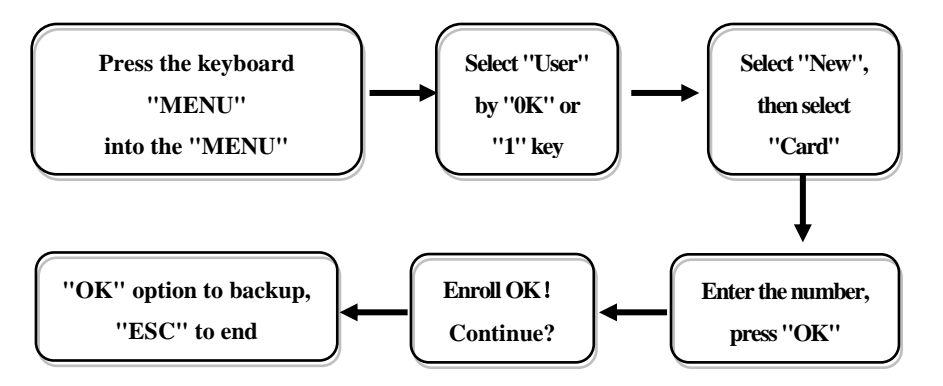

Remark: Can select "Password", the name of the person can be uploaded through the access control software

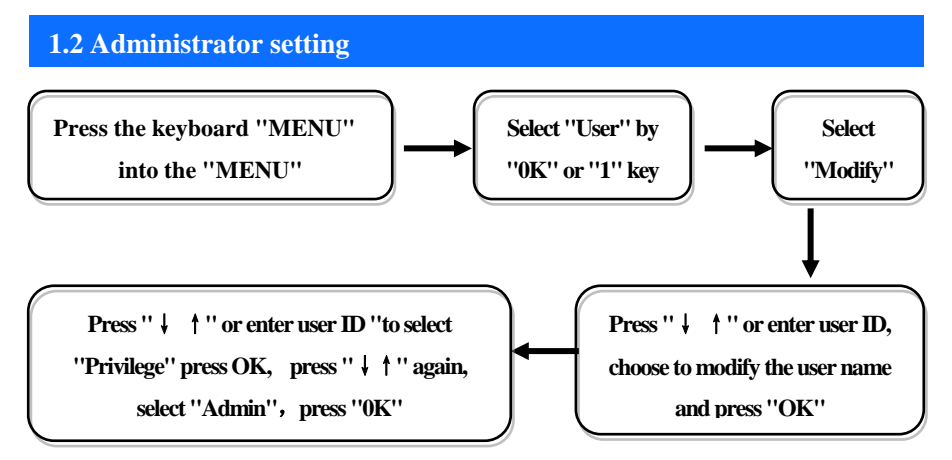

Remarks: After setting the administrator, the menu needs to be confirmed by the administrator, the

# **1.3 Communication settings**

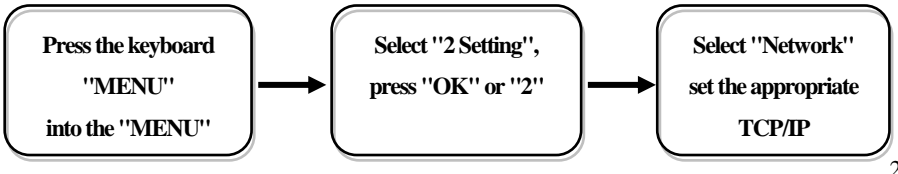

#### Remarks:

☆Device IP:the default IP for the **192.168.8.198**, you can according to the need for change;  $\hat{\varphi}$ Subnet mask: the default for **255.255.255.0**, you can according to the need for change;

 $\triangle$ Default gateway: the default for **192.168.8.1**, you can be the basis of the need for change; ☆Device port: communication used the port number, the default for **5005;**

 $\angle$ Server IP: the default for **192.168.0.1**, real-time monitoring of the computer when **IP** address, you can be the basis of the need for change;

☆Server port: communication port, the default used for **7005;** 

 $\angle$ Realtime Req: real-time monitoring fingerprint access to the computer when whether to send data. The default is no;

### **2. Entrance guard function setting**

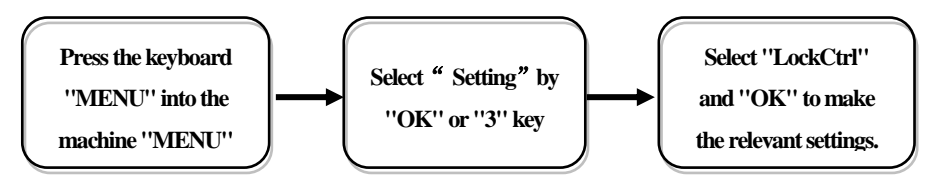

### Remarks:

 $\hat{\varphi}$  Time setting: is defined time for a week each day can unlock the definition of the time;

- $\&$  Users: user entrance guard Settings is the user the lock and unlock the set time combination;
- $\hat{\varphi}$ Unlock Time: is fingerprints machine control open or close the locks of the time;
- $\triangle$ Lock Type Set: includes three kinds:: No, Open, Close: "No" refers to not use magnetic switch on the door, "Open" often a door lock is to open,, "Close" the door closed to lock the shu started the multicolored;
- $\triangle$ Anti Pass: To prevent the following entry;
- $\triangle$ Alarm Time: is open the door for some time after began to call the police, this paragraph of time is door magnetic delay
- $\hat{\varphi}$ Turn Off Alarm: in alarm has trigger, and has ruled illegal operation, but not by this option to stop the police.

### **3. Packing List**

#### **In addition to the machines, the box also contains the following items:**

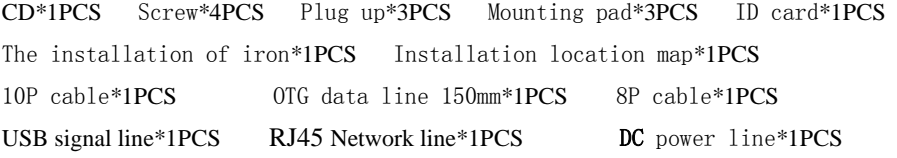